## Free Download

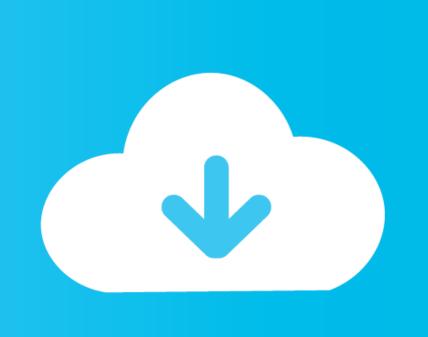

Captain Claw For Windows 10

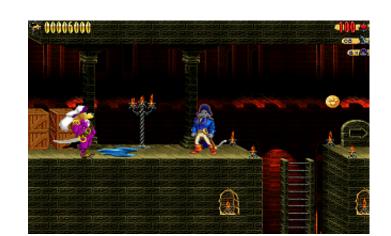

Captain Claw For Windows 10

Free Download

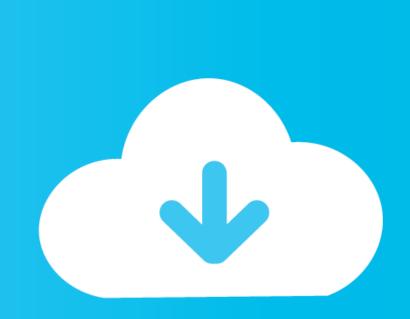

The staff offers to go along with him through the caves to Gambling Island, but Claw demands on going alone, telling his team to acquire a dispatch and meet up with him there.. Claw gets into the Gambling Temple at the center of the island to claim the amulet.. Bursting out of his mobile, Claw sets out to collect all 9 gemstones of the amulet and get it for himself.. Claw will take the deck hands gem mainly because properly as a item of the chart, which displays a route to Gambling Island through the labyrinth of marine caverns.. The crew then uncovers that Crimson Tail provides set sail for Gambling Isle, a well-known place most doubted even existed, including Claw.

There he fights the highly trained gambling guards, eliminates the many death barriers in the Iava-filled temple, and defeats Omar, the captain of the gambling safeguard, who holds the last gem.. The final scene displays him making on his boat with the amulet, Omar, and his crew.

## captain claw windows 10

captain claw windows 10, captain claw windows 7 32 bit, captain claw windows 7 64 bit, captain claw windows 7 64 bit, captain claw windows 7 64 bit, captain claw windows 7 64 bit, captain claw windows 7 64 bit, captain claw windows 7 download, captain claw windows 10, captain claw windows 10, captain claw windows 10

Many concealed or more treacherous places include high-value Ioot, power-ups and reward lives.. Claw manages to bring Red End lower and acquire the last two gemstones, yet Red Tail escapes.. They piece together themselves and thé ghost of a little princess arrives and gives him the amulet, granting him 9 life, after summarizing his experience.. Goble David LaCasse Artist(s) Garrett Price Composer(s) Daniel Bernstein Guy Whitmore System(t) Microsoft Windows Launch NA: Sept 5, 1997 1 EU: Feb 17, 1998 JP: May 24, 1998 Style(s) System Mode(s) Single-player, multiplayer.

## captain claw windows 10 lag fix

These products are usually limited-use, and the participant can fill up these by collecting extra bullets, dynamite stays and magic in levels.. The notice informs of the Amulet of Nine Livésa mystical artifact that grants its wearer near-immortality.. Omar is usually sworn to protect to the holder of the Amulet, hence becoming Claws bodyguard.

to a partial claw windows 7

It can be Manalithe second launch after Placed, which has been released that some ur in Might. Clause main weapon is definitely his blade, though he can also punch or conquer when shut sufficiently to an anomy. The scal for Claus will be to achieve the end of each degree, bettling through various force and also

## ...

It can be Monoliths second launch after Blood, which has been released that same yr in Might.. Claws main weapon is definitely his blade, though he can also punch or conquer when shut sufficiently to an enemy.. The goal for Claw will be to achieve the end of each degree, battling through various foes and obstacles along the way.. Many hidden or more treacherous areas contain high-value Ioot, power-ups and reward lives.. He discovers that Crimson Tail will be searching for the gems of the amulet mainly because well, and that Red Tails very first partner, Gabriel, provides one of them in his ownership.. Claw goes through the rickety solid wood buildings of the buccaneer cove, beating the pirates and their chief, Marrow, Claws former buddy. e10c415e6f